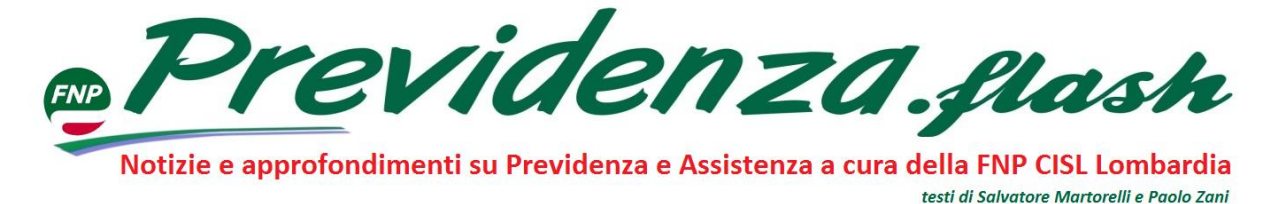

*Tutto quello che avreste voluto sapere su SPID e non avete mai osato chiedere*

\_\_\_\_\_\_\_\_\_\_\_\_\_\_\_\_\_\_\_\_\_\_\_\_\_\_\_\_\_\_\_\_\_\_\_\_\_\_\_\_\_\_\_\_\_\_\_\_\_\_\_\_\_\_\_\_\_\_\_\_\_\_\_\_\_\_\_\_\_\_\_\_\_\_\_\_\_\_\_\_\_\_\_\_\_\_\_

# **S.P.I.D.**

# **Sistema Pubblico di Identità Digitale**

Cusa l'è ches chì? ….direbbe un meneghino doc!

SPID è il sistema per l'identificazione digitale che permette l'accesso, con un solo codice, a tutti i servizi della pubblica amministrazione; questo sistema non è una novità assoluta essendo stato istituito con [DPCM del 24 ottobre 2014.](https://www.gazzettaufficiale.it/eli/id/2014/12/09/14A09376/sg)

Il tema è tornato di attualità in quanto dal 1° di ottobre 2020 l'INPS non rilascia più nuovi PIN (password) per l'accesso ai propri servizi; i PIN INPS in essere e fin qui utilizzati saranno ancora validi per qualche tempo ( non è dato sapere fino a quando) ma prima o poi non saranno più utilizzabili se non in ben determinati e specifici casi.

Per cui è consigliabile dotarsi, fin da subito, di SPID.

Lo SPID **non è un obbligo** semmai è **una opportunità** per accedere comodamente da casa a tutta una serie di servizi della pubblica amministrazione.

Lo sapevate che con lo SPID è possibile compilare, integrare o confermare ed inviare il modello 730 predisposto dall'Agenzia delle Entrate? che è possibile accedere facilmente al proprio fascicolo sanitario per scaricare ricette, prescrizioni o gli esiti degli esami effettuati? ecc.ecc.

Qui di seguito troverete un manuale, a cura di David Chiodaroli, che vi illustra l'iter per ottenere lo SPID ed anche come utilizzarlo.

Buona lettura.

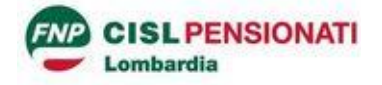

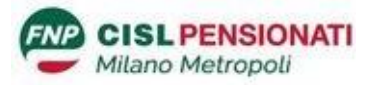

# *Cos'è lo SPID*

SPID (Sistema Pubblico di Identità Digitale) è un sistema che permette di accedere ai servizi online della Pubblica Amministrazione (e di eventuali privati aderenti) con un'unica Identità Digitale, accertata e gestita da soggetti abilitati.

In pratica: invece di doversi registrare, dimostrando la propria identità, su ogni singolo sito della Pubblica Amministrazione, ricevendo da ognuno di essi credenziali diverse (cosa che avveniva fino a poco tempo fa), ci si registra presso uno dei soggetti abilitati che provvede a garantire l'identità al sito a cui si vuole avere accesso; in questo modo è sufficiente possedere un'unica credenziale: quella fornita dal gestore dello SPID.

Le credenziali SPID hanno livelli crescenti di sicurezza, i servizi accessibili dal cittadino (es. sito INPS, fascicolo sanitario elettronico, agenzia delle entrate…) richiedono normalmente l'accesso di secondo livello:

 Nome utente, password scelta dall'utente e generazione di un codice **temporaneo** di accesso (*one time password - OTP*)

Questo garantisce una sicurezza sufficiente nell'identificazione da consentire l'accesso ai propri dati sensibili e alla presentazione on line di domande e richieste di prestazioni.

Il meccanismo, di per sé assolutamente efficiente e condivisibile, si scontra con una opinabile scelta iniziale, per cui se ne è affidata la gestione a qualunque soggetto privato, in possesso dei requisiti richiesti, ne facesse richiesta: ad oggi ci sono nove diversi operatori abilitati a rilasciare e a gestire SPID.

Questo comporta due difficoltà:

- 1. In fase di ottenimento dello SPID, l'identificazione del richiedente da parte del gestore dello SPID che deve garantirne l'identità.
- 2. In fase di utilizzo, la mancanza di uniformità soprattutto nel rilascio delle password temporanee che ogni gestore gestisce con modalità differenti.

Probabilmente sarebbe stato meglio che questa importante innovazione venisse gestita direttamente dallo Stato, sia pure con diversi partner tecnologici, in modo da garantire l'identificazione del cittadino, che è l'unico soggetto veramente abilitato, e una omogeneità dello strumento; questo ne avrebbe reso sicuramente più agevole l'utilizzo e ne avrebbe favorito la diffusione.

#### *Soggetti abilitati alla gestione SPID*

Ad oggi lo SPID si deve quindi richiedere ad uno dei soggetti abilitati. L'elenco degli operatori e le modalità di richiesta possono essere trovate sul sito ufficiale dello SPID alla pagina

<https://www.spid.gov.it/richiedi-spid>

che rimanda poi ai siti dei singoli gestori.

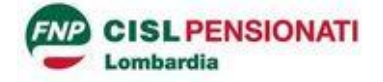

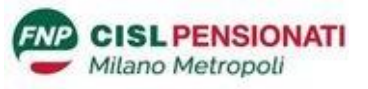

La scelta dell'operatore è del tutto discrezionale e può essere fatta in funzione della comodità di richiesta o della praticità delle modalità di utilizzo: i fornitori di SPID sono del tutto equivalenti dal punto di vista della possibilità di accesso ai vari siti.

È possibile peraltro richiedere lo SPID anche a più operatori utilizzando indifferentemente quelli in proprio possesso (e questo è un altro problema che cozza con l'unicità che dovrebbe avere un meccanismo univoco di autenticazione personale)

### *Lo SPID ha un costo?*

No : tutti i gestori delle identità digitali SPID hanno sottoscritto a dicembre 2019 un patto con cui si impegnano a **fornire gratuitamente** ai cittadini le credenziali per l'identità digitale di livello 1 e 2 anche per il futuro.

**Possono però esserci dei costi** a seconda della procedura scelta per farsi identificare in fase di rilascio dello SPID.

# *Come si richiede lo SPID*

I meccanismi ad oggi più utilizzati per l'autentificazione e quindi per il rilascio di SPID sono:

- **Di persona recandosi nelle sedi dell'operatore**, normalmente gratuito; gran parte degli operatori non hanno però uffici distribuiti sul territorio, essenzialmente sono veramente fruibili solo **Poste**, che usa la sua rete di uffici postali, e **Infocert** che si appoggia a una rete di tabaccherie, agenzie pratiche e uffici. **Poste** offre anche la possibilità, a pagamento, di essere identificati a domicilio da un portalettere.
- **Via webcam,** prendendo un appuntamento con un incaricato dell'operatore. Servono ovviamente la connessione ad Internet e un computer, tablet o dispositivo mobile dotati di webcam. **Il servizio è normalmente a pagamento**. L'unico operatore che offre questo servizio gratuitamente è **Sielte**
- **Con Tessera Sanitaria o Carta d'Identità elettronica, PIN e lettore di card.** La modalità è gratuita e permette di ottenere immediatamente le credenziali direttamente online. Va ovviamente installato e configurato del software di gestione delle card sul computer.
- Se si è in possesso di Carta d'Identità elettronica 3.0 (riconoscibile per la mancanza della banda ottica sul retro della tessera in plastica), **Sielte** offre anche la possibilità di identificarsi, sempre gratuitamente e online, tramite smartphone dotato di tecnologia NCF (quella, per intenderci, per i pagamenti elettronici con il telefonino).

Come si vede alcuni meccanismi, per quanto descritti e guidati sul sito del fornitore, non risultano proprio alla portata di tutti e, chi non ha molta dimestichezza con le procedure informatiche e non volesse (considerando anche i tempi attuali) recarsi di persona all'identificazione, potrebbe avere bisogno di chiedere aiuto a qualcuno più esperto.

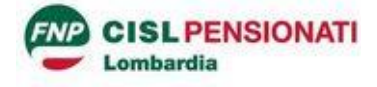

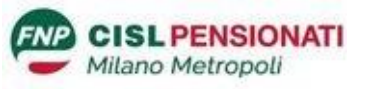

Per cercare di ovviare alle difficoltà alcune realtà hanno fatto delle iniziative per semplificare la richiesta di SPID, ad esempio Regione Lombardia aveva istituito una modalità per cui, chi era in possesso dell'OTP per la tessera sanitaria, poteva richiedere in modo semplificato: Campagna "Scegli SPID"

[https://www.regione.lombardia.it/wps/portal/istituzionale/HP/DettaglioRedazionale/servizi-e](https://www.regione.lombardia.it/wps/portal/istituzionale/HP/DettaglioRedazionale/servizi-e-informazioni/cittadini/diritti-e-tutele/scegli-spid)[informazioni/cittadini/diritti-e-tutele/scegli-spid](https://www.regione.lombardia.it/wps/portal/istituzionale/HP/DettaglioRedazionale/servizi-e-informazioni/cittadini/diritti-e-tutele/scegli-spid) 

In caso di bisogno si potrebbe quindi verificare se a livello locale non ci sia qualche forma di aiuto istituzionale.

**Per ottenere lo SPID è comunque sempre necessario anche avere a disposizione un telefono mobile (in grado almeno di ricevere SMS) e un indirizzo e-mail.** 

#### *Modalità di accesso ai servizi tramite SPID*

Una volta attivato lo SPID è necessario poi vedere con quali modalità il fornitore del servizio rilascia la **password temporanea** necessaria per accedere ai siti che richiedono la sicurezza di livello 2.

Nella quasi totalità dei casi si tratta di **App da installare su smartphone** (che può essere anche diverso da quello utilizzato in fase di iscrizione), ovviamente a seconda del gestore si dovrà installare la relativa app che avrà il suo specifico modo per fornire il codice. Si segnala che alcune app (es. quella di Sielte) possono gestire più utenti, in modo che, ad esempio, il figlio possa utilizzare sul suo telefono la stessa app per il suo SPID e quello dei genitori anziani che magari non sono dotati di smartphone.

In qualche caso si possono ottenere App installabili anche su computer con sistema operativo Windows 10 (Sielte)

#### **Ogni gestore di SPID fornisce la sua App specifica, quindi hanno tutte modalità di utilizzo e funzionalità differenti che si possono verificare sul sito del fornitore**.

Alcuni fornitori possono anche fornire (a pagamento) dei "token" fisici (simili a chiavette usb con un piccolo display come quelle usate nell'homebanking e per le firme elettroniche) in aggiunta all'app gratuita (Aruba, Namirial…) che in alcuni casi potrebbero risultare più comodi delle App.

Per ragioni di costi invece, essenzialmente tutti i fornitori hanno cessato di inviare il codice temporaneo via SMS e quindi non è sufficiente un telefonino non "smart" per gestire lo SPID.

Una volta in possesso dello SPID e di un meccanismo per generare le password temporanee è finalmente possibile accedere a tutti i siti della pubblica amministrazione (e non) che lo supportano, normalmente attraverso un tasto "Entra con SPID" es.

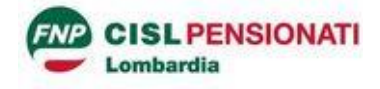

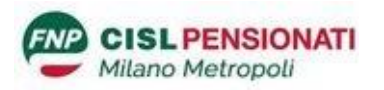

- INPS : Autenticazione **PIN**  $CIE$  $CNS$ **SPID** SPID è il sistema di accesso che consente di utilizzare, con un'identità digitale unica, i servizi online della en de la Amministrazione e dei privati accreditati. Se sei già in possesso di un'identità digitale, accedi con<br>le credenziali del tuo gestore. Se non hai ancora un'identità digitale, richiedila ad uno dei gestori.<br>le crede Maggiori informazioni su SPID<br>Non hai SPID? Entra con SPID sped | **AgID** Agenzia per
- Fascicolo sanitario elettronico Lombardia :

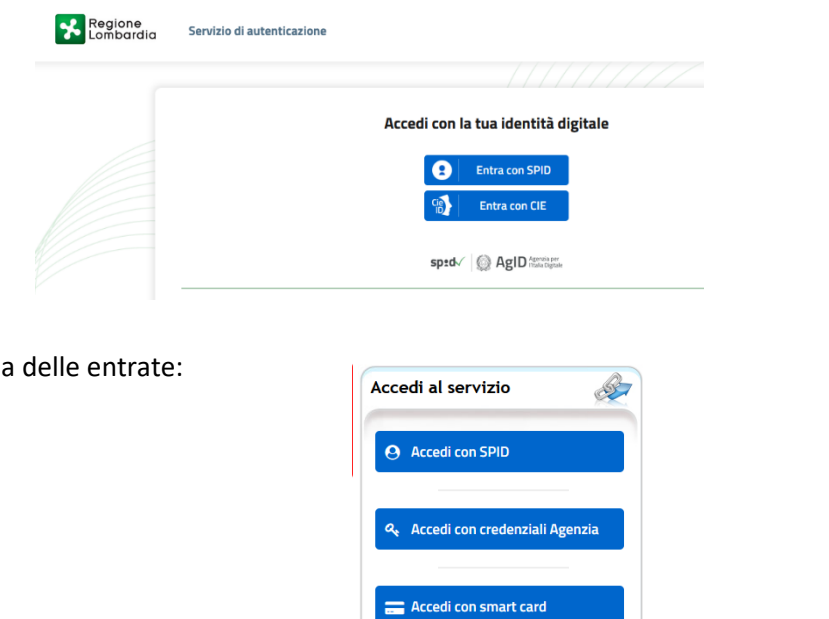

- Agenzia delle entrate:
- 

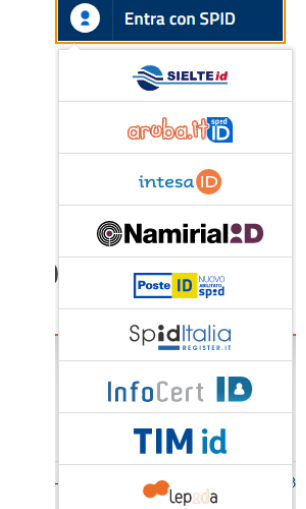

**Cliccando sul tasto si apre un elenco con tutti i gestori di SPID tra cui scegliere quello presso il quale ci si è registrati** e proseguire con l'autenticazione.

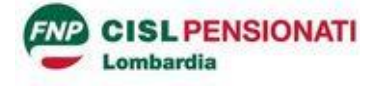

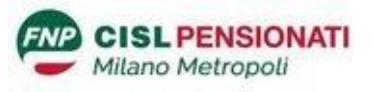

#### *Nota per accesso a sito INPS.*

L'Istituto ha comunicato l'intenzione di disabilitare progressivamente la possibilità di accesso con PIN in quanto non rispondente alla normativa sulla sicurezza dei dati sensibili.

Per il momento chi era già in possesso di PIN potrà continuare ad usarlo, ma non sarà possibile richiederne di nuovi.

In futuro verranno disattivati anche quelli in essere e qui si potrà accedere al sito INPS unicamente con SPID oppure con **Tessera sanitaria** o (Carta di Identità elettronica) e PIN.

#### *E se non si ha lo SPID cosa si può fare?*

Detto che lo SPID è necessario per accedere ad altri siti e per presentare alcune tipologie di richieste, non andrebbe sottovalutata la semplicità di accesso (e di sicurezza informatica) della Tessera sanitaria e lettore di card, che, una volta installato il software del lettore nel computer, richiede unicamente l'inserimento del PIN, operazione molto più alla portata di una persona non abile con le strumentazioni elettroniche che l'utilizzo di un'App di autenticazione.

Un lettore di Card si può acquistare in ogni supermercato che abbia un reparto di elettronica a 10- 15 €, ma soprattutto è molto semplice ottenere il PIN della Tessera Sanitaria che viene rilasciato immediatamente dagli sportelli dell'ASL o negli uffici "Spazio Regione" (questi ultimi ora su appuntamento a causa Covid).

Con la Tessera sanitaria, lettore di card e PIN (oltre che ovviamente con SPID) si può accedere anche al Fascicolo Sanitario elettronico che molti non conoscono, ma che meriterebbe un approfondimento.

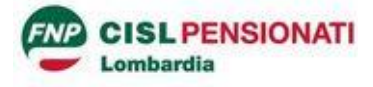

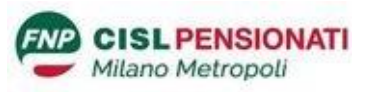

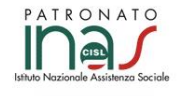

Per consulenza personalizzata e presentazione di eventuali domande **il Patronato INAS CISL** è a tua disposizione.

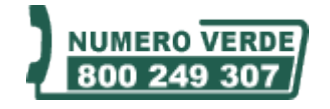

Chiama il numero verde per trovare la sede più vicina

CO RILASCIATO Rilasciato sotto Licenz[a Creative Commons Attribuzione -](http://creativecommons.org/licenses/by-nc-nd/3.0/it/) Non commerciale - Non opere derivate 3.0 Italia.

Per ricevere direttamente "Previdenza Flash" inviate una e-mail a : [p.zani@tuttoprevidenza.it](mailto:p.zani@tuttoprevidenza.it) con all'oggetto "Previdenza Flash" e come testo "sì"